# **Otevřený archiv elektronických tisků E-LIS zve také české autory**

Eva Bratková *Ústav informačních studií a knihovnictví FF UK v Praze [Eva.Bratkova@ff.cuni.cz](mailto:Eva.Bratkova@ff.cuni.cz)*

# **1 Úvod**

Mezi velkým počtem archivů elektronických tisků (lokální, národní nebo mezinárodní úrovně) s otevřeným přístupem lze v současné době identifikovat i několik málo archivů zaměřených na obor knihovní a informační vědy. Jsou určeny k rychlé a bezplatné komunikaci informací z tohoto oboru. Jejich otevřenost nespočívá jen v rovině **bezplatného vyhledávání a využívání** informací koncovými uživateli nebo dalšími informačními službami, ale také v rovině **svobodného a trvalého ukládání** vlastních informací samotnými autory. Archivy elektronických tisků patří v současnosti, vedle volně dostupných online časopisů, k základním dvěma formám otevřeného či volného elektronického publikování ve vědě.

V oboru knihovní a informační vědy patří dnes k nejvýznamnějším a největším archivům mezinárodní archiv *Elektronické tisky v knihovní a informační vědě* (Eprints in Library and Information Science, E-LIS, *<http://eprints.rclis.org/>*). Pro české autory je zajímavý, kromě jiného, především proto, že na rozdíl od dalších existujících archivů umožňuje ukládat dokumenty v **národních jazycích**, tedy také v **češtině**. Doporučovaným jazykem nicméně zůstává angličtina. Povinností autorů je ale uložení abstraktu a klíčových slov v **angličtině**. Archiv E-LIS má již v celosvětovém rámci renomé, jeho metadata jsou automaticky přebírána řadou různých informačních systémů a služeb včetně citačních, takže vyhledatelnost a využitelnost uložených dokumentů se neustále zvyšuje.

Archiv ELIS byl do provozu uveden v lednu 2003. Jeho cílem bylo podpořit otevřený, bezplatný a snadný přístup k dokumentům reprezentujícím především výzkumné aktivity v oboru knihovní a informační vědy v globálním rámci. Archiv byl založen jako rozšíření již existující služby RCLIS (Research in Computing, Library and Information Science, *[http://rclis.org](http://rclis.org/)*/) a zejména jeho dílčí služby DoIS (*<http://wotan.liu.edu/dois/>*). Má mezinárodní ráz a je určen neomezenému počtu autorů. Z hlediska obsahu prozatímní množiny uložených dokumentů by archiv E-LIS mohl být označen i jako archiv evropský, zhruba 60 % dokumentů pochází od autorů z Evropy, zejména ze Španělska, Itálie, Velké Británie a Německa. V systému narůstá i počet dokumentů psaných jiným typem písma než latinkou. Zahrnuta je publikovaná i nepublikovaná literatura z oboru knihovní a informační vědy včetně informačních technologií a příbuzných disciplín.

# **2 Organizační, programové a technické zabezpečení archivu**

Archiv E-LIS má čistě nekomerční ráz a je virtuálně spravován a řízen skupinou dobrovolníků pocházejících z různých zemí. V jeho čele jsou **správci archivu** (I. Subirats Coll ze Španělska a A. De Robbio z Itálie). Na počátku se ocitli také v roli **editorů** prvních přírůstků archivu. Aby bylo možné úspěšně zvládnout kontrolu narůstajícího počtu dokumentů z různých zemí a zejména dokumentů psaných v různých jazycích, bylo brzy po založení archivu přijato rozhodnutí o rozšíření počtu editorů. V principu jde alespoň o jednoho editora z každé zastoupené země, u zemí s velkým počtem autorů je stanoveno editorů více. V současné chvíli působí v archivu celkem 63 editorů. Česká republika je v archivu zastoupena jedním editorem. Hlavní úlohou editorů je kontrolovat ukládané dokumenty a metadata a schvalovat je k přesunu z pracovní báze do "živého" archivu. Metodické, technické, technologické a jiné otázky řeší editoři v rámci uzavřeného diskusního listu.

Archiv E-LIS nabízí uživatelům řadu funkcí (viz obr. č. 1). Koncovým uživatelům jsou k dispozici dílčí funkce pro **vyhledávání informací** typu **prohlížení** (browse) a typu **přímého dotazování** (search). Autorům je po registraci (register) umožněn přístup k trvalému ukládání dokumentů a tvorbě metadat (registered users area). Systém zajišťuje i další **informační služby** (např. RSS). Je rovněž připraven na sklizeň metadat na základě protokolu OAI-PMH. Od 20. 1. 2003 je zaregistrován v centrále iniciativy **OAI** (Open Archives Initiative) včetně bázového URL (*<http://eprints.rclis.org/perl/oai2>*). Metadata archivu jsou tedy dosažitelná pro všechny návazné informační služby. Pro uživatele jsou připraveny **příručky** a pro náhodné zájemce je k dispozici již bohatá **dokumentace** včetně propagačních brožur a letáků. Specifické místo je věnováno prezentaci vlastní oborové klasifikace **JITA** (viz část 3.4).

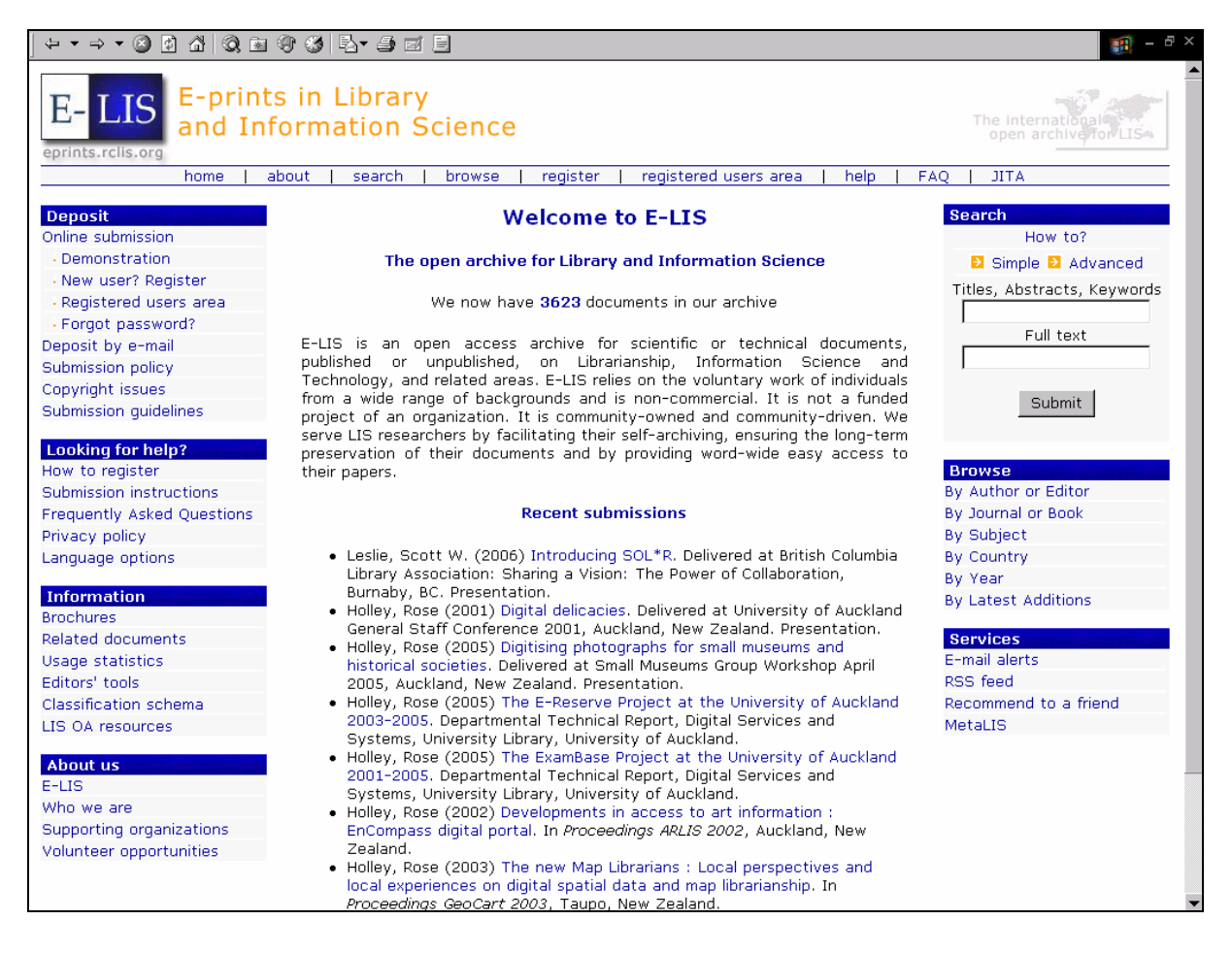

*Obr. č. 1: domovská stránka elektronického archivu E-LIS s prezentací zkrácených záznamů nově uložených přírůstků [převzato 2006-04-28]*

Archiv E-LIS je provozován v programu **Eprints.org** (*<http://www.eprints.org/software/>*, verze 2.3.3), který je zdarma dostupný pro nekomerční využití (GNU, General Public Licence). Patří k tzv. otevřeným zdrojům (Open Sources). Program je možné upravovat a rozšiřovat. Vznikl na Fakultě elektroniky a počítačové vědy Univerzity v Southamptonu (Velká Británie) a jeho autorem je R. Tansley (verze 1). Rozvoj programu je finančně podporován britskou Společnou komisí pro informační systémy JISC (The Joint Information Systems Committee, *[http://www.jisc.ac.uk](http://www.jisc.ac.uk/)*/) a americkou Národní vědeckou nadací NSF (The

National Science Foundation, National, *[http://www.nsf.gov](http://www.nsf.gov/)*/). Design a kódování 2. verze programu zajišťuje Christopher Gutteridge s dalšími spolupracovníky (Mike Jewell aj.).

Archiv je z hlediska technického zabezpečení v péči týmu Projektu pro pokročilá řešení elektronického publikování AePIC (*<http://www.aepic.it/>*) realizovaného v rámci Konsorcia italských univerzit **CILEA** (*<http://www.cilea.it/>*). Tato organizace je jednou z partnerských organizací archivu E-LIS a zajistila k jeho provozu počítačovou kapacitu. Pracovník týmu AePIC Z. Tajoli zajišťuje každodenní technickou správu a údržbu archivu. V rámci systému je využit operační systém Linux (RedHat 7.3), databáze je uložena v systému MySQL a prezentace informací na WWW je zajišťována dynamicky pomocí web serveru Apache a souboru skriptů v jazyce Perl. K dalším sponzorům či partnerům patří španělské Ministerstvo školství a vědy, Centrum pro výzkum digitálních knihoven na Univerzitě Strathclyde, britská informační služba BUBL, Brazilský institut pro informace ve vědě a technice (IBICT), Polská knihovnická asociace, Turecká knihovnická asociace aj.

# **3 Ukládání dokumentů do archivu E-LIS**

## *3.1 Přijímané typy a formáty dokumentů*

Archiv E-LIS přijímá relativně velké množství různých typů dokumentů z oboru knihovní a informační vědy a oborů souvisejících. Na rozdíl od jiných archivů není omezen jen na elektronické tisky, tj. **preprinty** nebo **postprinty vědeckých článků** určených v konečné fázi k publikování v recenzovaných komerčních nebo volně dostupných **časopisech**.

Autoři mohou ukládat také **články z novin a magazínů**, celé **knihy** a jejich **kapitoly**, **bibliografie**, **konferenční sborníky** a **jejich statě**, **konferenční postery**, **datové prezentace**, **datové soubory**, **technické a výzkumné zprávy**, **zprávy fakult nebo ústavů** ze sledovaných oborů, **vysokoškolské kvalifikační práce**, **projektové a obchodní plány**, **průvodce a příručky**, **knihovnické instruktážní materiály**, **sylaby** jiné dokumenty (návrhy nových typů jsou vítány). Ukládané dokumenty mohou být co do publikačního stavu materiály již publikovanými, materiály, které mají být publikovány, nebo materiály nepublikovanými.

Zatímco u typů dokumentů v archivu E-LIS v zásadě neexistují omezení, u jejich formátů je tomu jinak. Dokumenty jsou přijímány s cílem jejich **kvalitního plnotextového vyhledávání** a zejména **trvalého uložení** (v budoucnosti se v souvislosti se změnami technologií počítá s jejich migrací, emulací apod.). Doporučenými formáty jsou proto formáty **PDF** a **HTML** a popřípadě formát **TXT**. Dokumenty ve formátu DOC, RTF, PostScript, TeX/LaTeX, PPT nebo XLS jsou tolerovány, nebudou ale podporovány v rámci budoucí údržby.

## *3.2 Aktuální stav repozitáře archivu*

V archivu E-LIS se ke konci dubna 2006 nacházelo již celkem **3 623 dokumentů**. Archiv začal být naplňován v lednu 2003 a od té doby se počet přírůstku, především nově vzniklých dokumentů, pohybuje v průměru kolem **600 ročně**. Do archivu jsou ale ukládány i dokumenty vytvořené v dřívějším období a tak se dá hovořit také o jeho nepravidelném **retrospektivním naplňování** (viz černě označené hodnoty v tab. č. 1). Nejstarší dokumenty jsou z roku 1965 a 1978.

**Rejstřík zemí** původu dokumentů, který je uživatelům k dispozici v rámci vyhledávání typu prohlížení (Browse by Country), vykazuje zároveň jednoduchou, ale zajímavou statistiku. Archiv zahrnuje dokumenty pocházející z různých zemí světa. Vzhledem k tomu, že je provozován v **Evropě**, je prozatím největší počet dokumentů pocházejících z tohoto kontinentu (2 158). Je potěšitelné, že archiv vzbudil v posledních letech velký zájem také

u autorů ze **Severní a Střední Ameriky**, takže jejich dokumenty přibývají velkým tempem (prozatím více než 800 dokumentů). Velký počet dokumentů pochází již také z **Asie** (prozatím více než 300 dokumentů, aktivní jsou zejména čínští autoři) a z **Jižní Ameriky** (prozatím 287 dokumentů). Zhruba po 20 dokumentech je zastoupeno ze zemí **Afriky** a **Austrálie a Oceánie.** 

Z evropských zemí zaujímají přední místa zejména dokumenty autorů ze **Španělska** (více než 700 dokumentů), **Itálie** (více než 550), **Velké Británie** (více než 220) a **Německa** (více než 120). U ostatních zemí se počet dokumentů pohybuje prozatím pod 100 dokumentů.

| 1965(1)  | 1993 (19)  | 2000(218)  |
|----------|------------|------------|
| 1978(1)  | 1994 (39)  | 2001 (335) |
| 1988(2)  | 1995 (71)  | 2002 (498) |
| 1989(2)  | 1996 (69)  | 2003 (634) |
| 1990(6)  | 1997 (82)  | 2004 (666) |
| 1991(4)  | 1998 (92)  | 2005 (546) |
| 1992 (9) | 1999 (178) | 2006 (93)  |

*Tab. č. 1: přehled počtu dokumentů uložených v archivu E-LIS [k 2006-04-28]*

## *3.3 Metadata*

V rámci procesu ukládání dokumentu do archivu je autor povinen vyplnit pomocí pohodlného webového formuláře **metadata** popisující dokument. Autoři jsou v pokynech i nápovědách vyzýváni, pokud možno, k preciznímu uvádění dat z důvodu kvalitního online vyhledávání. Každý typ dokumentu má jinou skladbu metadat. K základním formálním prvkům patří:

- Název dokumentu (Title)
- Jména autorů (Author names)
- Editoři [sborníků apod.] (Editors)
- Publikační stav [publikovaný nepublikovaný] (Publication status)
- Veřejná doména (Public domain)
- Nakladatel nebo vydavatel (Publisher)
- Rok [vytvoření nebo publikování knihy nebo časopisu] (Year)
- Země [původu dokumentu] (Country)
- Jazyk dokumentu (Language)
- Edice (Series)
- Konference [úplné jméno] (Conference)
- Datum konference (Conference date)
- Místo konference (Conference location)
- Alternativní lokace zdroje [URL včetně protokolu] (Alternative locations)
- Doplňkové informace [typu poznámkové věty] (Additional information)
- Komentář k [dokumentu uloženému v archivu] (Commentary on)
- Bibliografické odkazy [záznamy citované literatury] (References)

U analytických dokumentů se vyplňují:

- Kapitola [číslo kapitoly v knize] (Chapter)
- Publikace [zdrojový dokument knižní nebo časopisecký] (Publication)
- Recenzovaný časopis (Refereed)
- Ročník [u časopisu] (Volume (journal))
- Číslo [u časopisu] (Number)

Strany  $[rozsah]$  (Pages)

U specifických typů dokumentů (šedé literatury) se zpravidla uvádí:

- Typ vysokoškolské práce (Thesis type)
- $\blacksquare$  Instituce (Institution)
- Oddělení (Department)

K metadatům **věcného charakteru** patří:

- Abstrakt [v národním jazyce a angličtině] (Abstract))
- Předmětové termíny [podle klasifikace JITA] (Subjects)
- Klíčová slova [v národním jazyce a angličtině] (Keywords)

Některá **formální metadata** se uvádějí v národním jazyce podle originálu (název aj.), některá musejí být v angličtině (místo konání konference, jméno instituce aj.), hodnoty některých údajů se přebírají z číselníků (jsou v angličtině). Klasifikace JITA (viz další podkapitola) má slovní hodnoty vyjádřené také v angličtině.

Před vyplňováním metadat je vhodné připravit si předem **seznam použité (citované) literatury**, protože se vkládá do jednoho pole formuláře (v samotném dokumentu zůstává také). Struktura záznamů citované literatury je na autorovi (prozatím není předepsán jednotný styl). Platí ale pravidlo, že citovaný záznam by měl mít všechny základní údaje, protože archiv E-LIS využívá externích služeb k propojování citací buď na úplné texty nebo bibliografické záznamy v jiných zdrojích. Systém prozatím není připraven na automatickou extrakci citací z textů.

## *3.4 Klasifikační systém archivu E-LIS*

Základním systémem pro věcné pořádání dokumentů i pro jejich online vyhledávání je v archivu E-LIS jeho **klasifikace** *JITA* (*<http://eprints.rclis.org/jita.html>*) pro obor knihovní a informační vědy. Byla připravena na základě sloučení původního klasifikace *"NewsAgentTopic"*, kterou vytvořil a do konce března 1998 udržoval Mike Keen (Aberystwyth, Velká Británie), a klasifikace již nefunkčního německého časopisu *"Review of Information Science (RIS)"*, kterou původně vytvořil Američan Donald Soergel. Zkratka **JITA** pochází z křestních jmen zakladatelů archivu E-LIS (José Manuel Barrueco Cruz, Imma Subirats Coll, Thomas Krichel a Antonella De Robbio).

Klasifikace JITA zahrnuje v současné době 12 hlavních předmětových kategorií, označených písmeny velké anglické abecedy **A-L** (viz obr. č. 2) a doplněných slovní hodnotou. Kategorie jsou v celkovém schématu zařazeny do tří úrovní (ty nejsou prezentovány v rámci rejstříku). Kategorie **A** a **B** patří do **obecné úrovně** (zahrnují teoretické a obecné otázky oboru a otázky využívání a sociologie informací), kategorie **C**, **D**, **E**, **F**, **G** do **střední úrovně** (zahrnují otázky uživatelů informací, typů knihoven jako fyzických fondů, otázky publikování a jeho právních aspektů, otázky managementu informací a lidských zdrojů, informačního průmyslu, profese a výchovy v oboru) a kategorie **H**, **I**, **J**, **K**, **L** do **úrovně specifické** (zahrnují otázky informačních zdrojů, jejich nosičů a kanálů, otázky zpracování informací pro informační služby, otázky technických služeb v knihovnách, archivech a muzeích a informačních a knihovnických technologií). Základní kategorie jsou na druhé úrovni děleny do podkategorií, kterých je v současné době celkem 135 (v počátečním období jich bylo 124). Počet podkategorií v rámci základních kategorií se různí (mezi 4 až 20) a jsou označovány také pomocí písmen abecedy (např. HB - šedá literatura aj.). Klasifikace má dynamickou povahu, vždy poslední podkategorie je označena písmenem Z (např. DZ=žádná z uvedených podkategorií). Autor ji může v rámci tvorby metadat zvolit, pokud nenachází potřebnou podkategorii ve schématu. Správci klasifikace průběžně situaci monitorují a vyhodnocují a v případě většího počtu zpracovaných dokumentů s takovou podkategorií rozhodují o vytvoření podkategorie nové a jejím zařazení ve schématu.

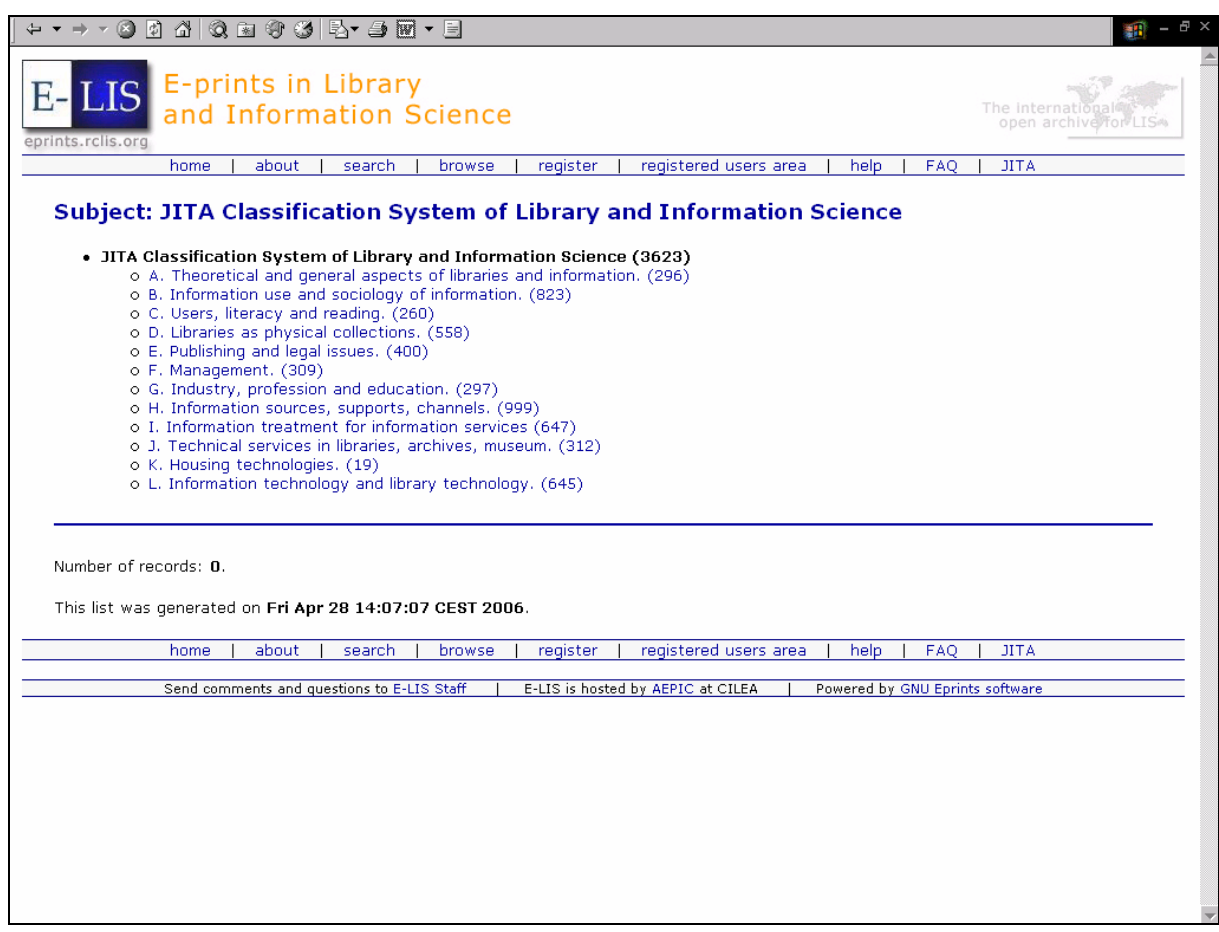

*Obr. č. 2: základní schéma klasifikace JITA prezentované v rámci předmětového rejstříku archivu E-LIS [převzato 2006-04-28]* 

O charakteru klasifikace JITA je možné diskutovat, nicméně je třeba ocenit úsilí tvůrců archivu při pokusu o nové oborové pořádání informací. Je dokladem toho, že ani nové systémy se bez profesionálního pořádání nemohou obejít, ačkoliv i na to nejsou jednotné názory.

Po tříletém provozu, ke konci dubna 2006, archiv E-LIS obsahoval již 3 623 dokumentů (viz obr. č. 2). Aktuální přehled předmětových kategorií prozrazuje, že největší množství uložených dokumentů náleží především do tříd specifické úrovně. Největší obsazení má kategorie Informační zdroje, nosiče a kanály (téměř 1 000 dokumentů), Využívání informací a sociologie informací (více než 800), Zpracování informací pro informační služby (647), Informační a knihovnické technologie (645) a Knihovny jako fyzické fondy (téměř 600).

## *3.5 Ukládání informací*

Proces ukládání dokumentů do archivu je vázán na **registraci autora**, která je zdarma stejně jako využívání veškerých poskytovaných služeb. Registrace se provádí ve dvou krocích, v prvním je nutné vyplnit vstupní registrační formulář (podstatné je identifikační jméno a heslo), ve druhém autor registrační proces dokončí tak, že vyplní svůj **uživatelský záznam**. Důležitá je také přesná e-mailová adresa pro komunikaci editorů archivu s autory. Svůj záznam může autor kdykoliv upravovat. Některé informace mají veřejnou povahu, jsou spojeny s ukládanými dokumenty a budou využívány také v online vyhledávání. Před zahájením tohoto procesu, stejně jako před vlastním ukládáním dokumentu, je žádoucí, aby se autor seznámil s příslušnými manuály, které jsou k dispozici na webových stránkách archivu.

Ukládání informací do archivu musí být zahájeno v rámci **uživatelského pracovního prostoru**. Autor muže proces ukládání kdykoliv přerušit, aniž by se data ztratila. V rámci pracovního prostoru autor neustále vidí seznam záznamů, které jsou rozpracovány, a seznam již dokončených záznamů, které čekají na přesun do hlavního archivu po schválení editorem. Tyto záznamy autor může editovat, vymazávat, klonovat nebo může vytvářet záznamy nové.

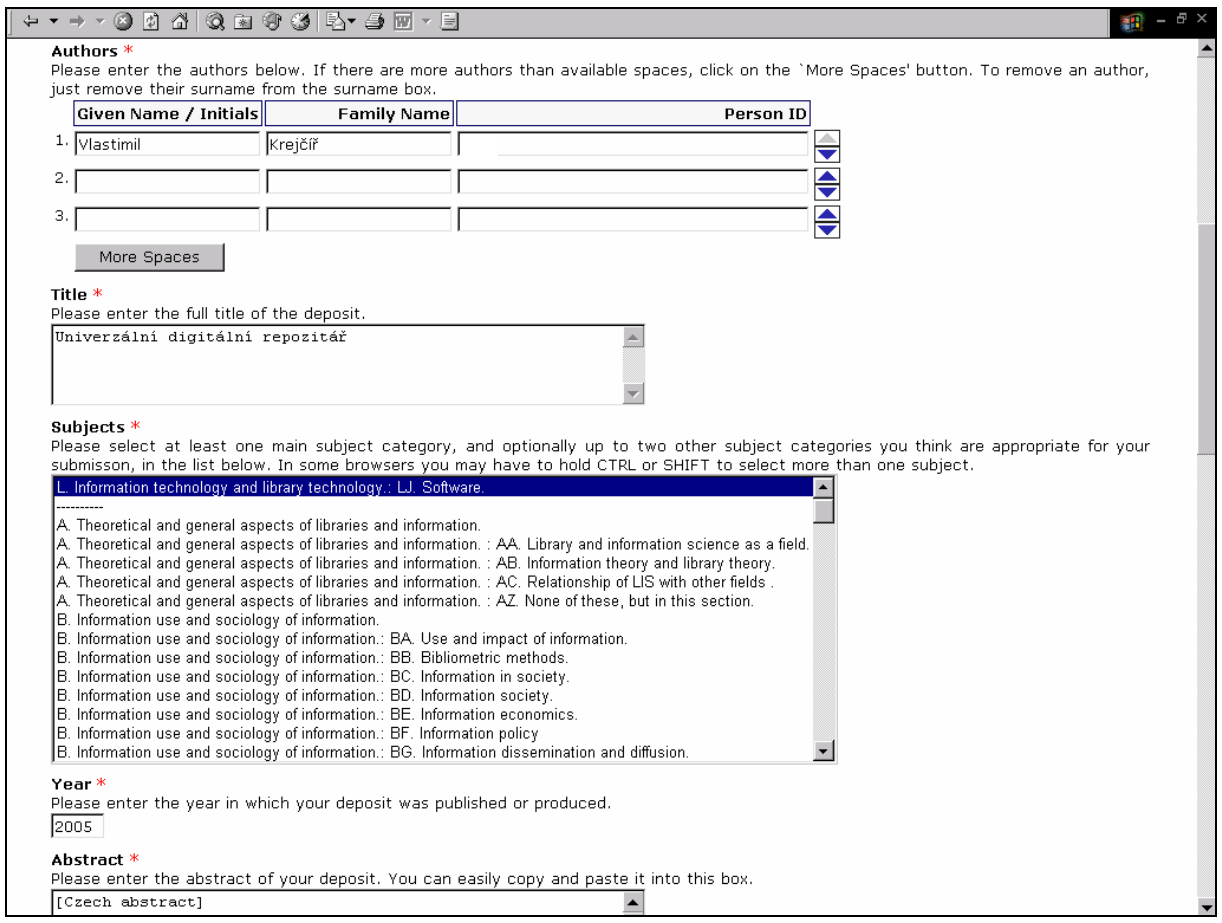

*Obr. č. 3: část třetí obrazovky vstupního webového formuláře pro ukládání metadat v archivu E-LIS s vyplněnými údaji o dokumentu českého autora [převzato z WWW 2006-04-28]*

**Vlastní ukládací proces** zahrnuje několik kroků, reprezentovaných dílčími obrazovkami webového formuláře. V prvním kroku se z předdefinované nabídky vybírá **typ** ukládaného dokumentu. Volba typu dokumentu ovlivňuje skladbu metadat, která se objeví v dalších částech formuláře. Druhý krok není povinný, lze v něm vyplnit údaje o předcházející nebo následné **verzi** ukládaného dokumentu nebo údaj o dokumentu, který je předmětem **komentáře** (může jít o dokument uložený v daném archivu nebo v jiném zdroji). Ve třetím kroku se vyplňují **základní bibliografické údaje** (autor, název aj.), a to buď přímým zápisem (užitečné je kopírování dat z dokumentu), nebo označením zvoleného údaje v nabídkovém seznamu, jako je seznam klasifikace JITA. Ukázka části vyplněných metadat popisujících práci českého autora je vidět na obr. č. 3.

Zvláštní pozornost musí být věnována poli **abstrakt**. U neanglicky psaných dokumentů je požadován také abstrakt v angličtině (je ukládán ve stejném poli za abstrakt v originále). Ve čtvrtém kroku je autor požádán o **"upload"** počítačového souboru buď přímo z počítače autora nebo zápisem URL, na kterém se soubor nachází (mělo by jít vždy o soubor vytvořený autorem, nikoliv nakladatelem). Závěrečné potvrzení funkce "Finished" (Ukončeno) vede k zobrazení náhledu celého záznamu v prezentačním formátu. Autor by měl metadata pečlivě překontrolovat a v případě nalezené chyby se vrátit k provedení opravy. Definitivní potvrzení uložení dokumentu se realizuje pomocí funkce "**Deposit"**.

# *3.6 Autorská práva*

Všechny práce uložené v archivu zůstávají majetkem autora (majetková práva). Pokud autor uloží do volně dostupného archivu **nerecenzovaný preprint** vědeckého článku, drží všechna práva k jeho rozmnožování a rozšiřování (copyright). Autor ručí za to, že ukládaný dokument není spojen s žádnými omezeními stran jeho elektronického rozšiřování. K auto-archivaci autor nepotřebuje povolení od nikoho ani v případě **předběžně recenzovaného preprintu**. Jde-li o **recenzovaný postprint**, pak se autor může pokusit modifikovat dohodu o předání copyrightu podepsanou s nakladatelem s cílem umožnit uložení postprintu ve volně dostupném, archivu. Není-li dohoda s vydavatelem možná, může autor k uloženému preprintu připojit opravy ve zvláštním souboru.

**Právo auto-archivace** recenzovaného postprintu je právní záležitostí, neboť dohoda o předání copyrightu se týká textu tohoto postprintu. Ale předběžně recenzovaný preprint je ukládán do archivu v době, kdy dohoda o předání copyrightu ještě neexistuje, a to znamená, že je to autor, kdo drží exkluzivně a zcela copyrightová práva. Mnoho nakladatelů autorům auto-archivaci povoluje, ale záleží na politice daného nakladatele. Autor také může do archivu uložit postprint, k němuž povolí omezený přístup. Je případně na autorovi, aby požádal nakladatele o návrat určité části copyrightových práv, například uložit postprint do volně dostupného archivu nebo na vlastní webový server. Někteří vydavatelé proklamují, že tato práva standardně poskytují (Elsevier aj.). Copyrightová práva dávají tvůrcům exkluzivní práva , která mohou být jak rozdělována na dílčí části, tak předávána jiným osobám.

Specifická situace se týká metadat ukládaných do archivu. Celosvětově je v současné době umožněno bezplatné **sklízení metadat** (nikoliv dokumentů samotných) z archivů elektronických tisků za účelem budování nadstavbových systémů či služeb, jejichž úkolem je, kromě jiného, podpora vyhledávání a prezentace obsahů těchto archivů.

Dokumenty uložené v archivu jsou chráněny na základě copyrightu, který drží autor. Autoři kontrolují práva případného překladu a reprodukce svých prací. Nicméně **koncoví uživatelé** mají v rámci otevřeného přístupu dovoleno využívat těchto děl pro osobní, výchovné nebo výzkumné účely. Mohou také tato díla rozmnožovat na nekomerční bázi. U uživatelů se předpokládá **férové užití** děl z archivů, stejně jako tomu je u děl publikovaných tradiční cestou. Dokumenty z archivů smějí být čteny v režimu online, přebírány na počítačová média pro osobní využití, URL lokalizace těchto dokumentů smí být hyperlinkována (citována) v jiných dokumentech. Dokument ale nesmí být bez souhlasu autora měněn.

# **4 Výstupy a služby archivu E-LIS**

Archiv E-LIS nabízí řadu **služeb** a **výstupů** pro koncové i jiné uživatele. K základním službám patří **online vyhledávání informací**. Je dostupné ve dvou základních režimech: prohlížení záznamů pomocí rejstříků vybraných selekčních údajů a dotazovací vyhledávání pomocí formulace rešeršního dotazu. Vyhledávání informací je anonymní, uživatelé se nemusejí registrovat.

## *4.1 Online vyhledávání a zobrazování informací*

#### 4.1.1 Prohlížení záznamů pomocí rejstříků

Metoda prohlížení záznamů pomocí rejstříků vybraných selekčních údajů je vhodná v případě, kdy uživatel neví přesně, co chce hledat. Jde o intuitivní způsob vyhledávání. Nabídku rejstříků lze získat z hlavní stránky archivu E-LIS pomocí funkce "prohlížet" (browse). K dispozici je v současné době **šest rejstříků**:

- Názvy konferencí (Conference)
- Názvy knih a časopisů (Book or Journal)
- Jména autorů a editorů (Author or Editor)
- Předmětové termíny (Subject)
- Jména zemí (Country)
- Roky vytvoření nebo vydání (Year)

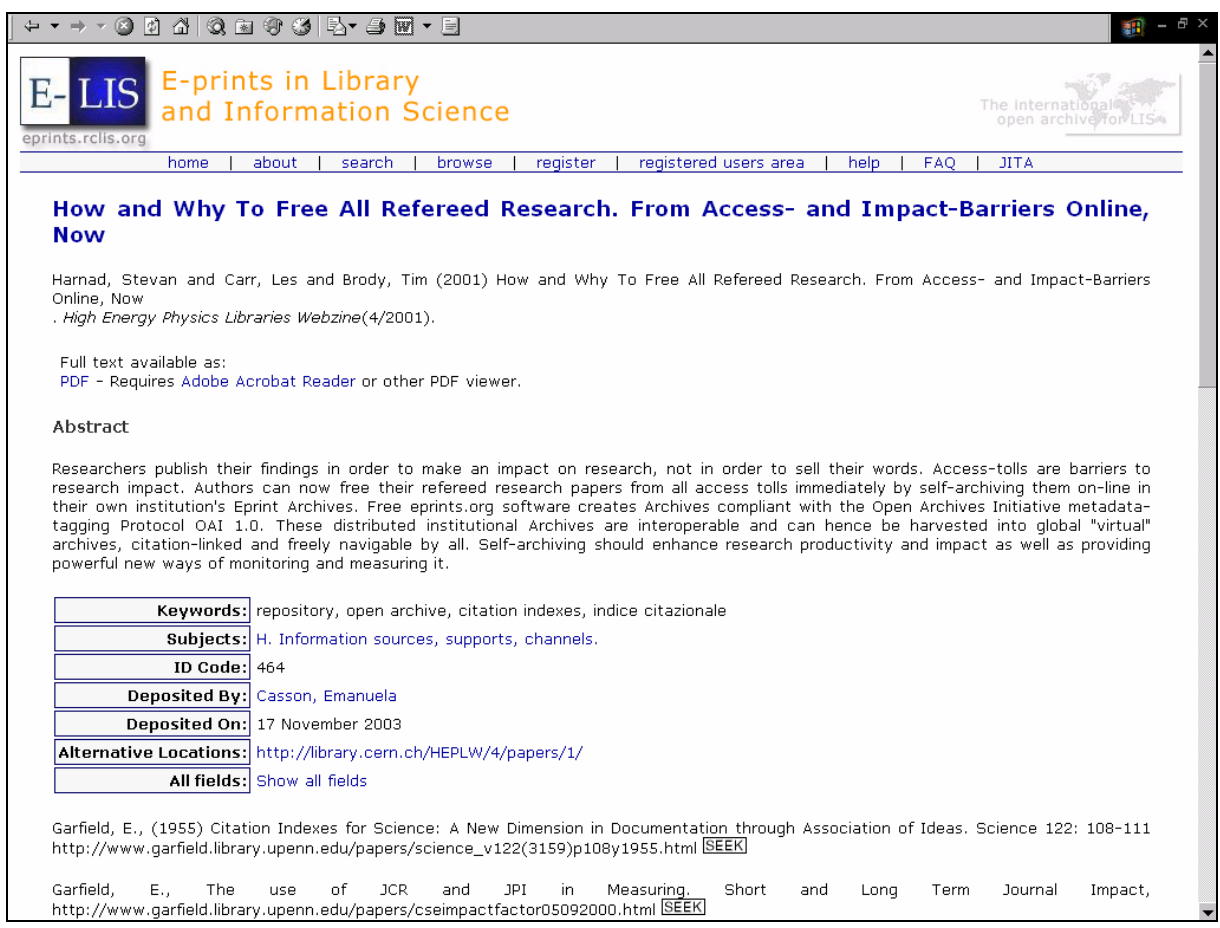

*Obr. č. 4: výstupní zkrácený metadatový záznam postprintu článku uloženého v archivu E-LIS s odkazy na úplné texty a také záznamy citované literatury [převzato 2006-04-28]* 

V rámci prohlížení rejstříků lze zjišťovat i jednoduché **statistiky**. U jednotlivých selekčních údajů jsou v závorkách uváděny počty jim odpovídajících záznamů (viz například počet záznamů v rámci předmětových kategorií klasifikace JITA na obr. č. 2). Z položek selekčních údajů se uživatel dostává na druhé nebo dalších úrovních buď k seznamu zkrácených záznamů nebo přímo k **úplnému záznamu** uloženého dokumentu (viz obr. č. 4). Po získání úplného záznamu lze přejít buď k **úplnému textu** (uloženému v repozitáři archivu nebo popřípadě i na jiném externím úložišti), nebo navigovat dále pomocí hyperodkazů na další záznamy či seznamy (podle autora a předmětové kategorie). U řady záznamů lze využít funkce propojení k záznamům nebo přímo dokumentům, které byly autorem daného dokumentu citovány (viz odkaz **SEEK** na obr. č. 4).

Přístup k rejstříkům je možný i jednotlivě z hlavní stránky archivu E-LIS. Specifickým rejstříkem je seznam záznamů **nových přírůstků za poslední týden** (Recent submissions). Stejný seznam se skrývá pod hyperodkazem "By latest Additions".

#### 4.1.2 Vyhledávání pomocí formulace dotazů

**Přímé formulování dotazu** lze realizovat několika způsoby. Prvním je **rychlé vyhledávání** (quick search) přímo z hlavní stránky archivu, a to podle slov z názvu, abstraktu a klíčových slov. Druhým je **jednoduché vyhledávání** (simple search), a to podle slov z názvu dokumentu, abstraktu a klíčových slov, jmen autorů a editorů a roku zveřejnění. Třetím je **pokročilé vyhledávání**, a to podle slov z názvu dokumentu, autorů, slov z abstraktu, klíčových slov, předmětových kategorií, typu dokumentu, jména konference, pořadatelské organizace konference, editorů, jazyka, citací, publikačního statusu, názvu zdorjového dokumentu, roku zveřejnění). Archiv E-LIS také již umožňuje **vyhledávání v úplném textu** (netýká se ale PPT souborů). Je dostupné přímo z hlavní stránky archivu i dalších typů rozhraní.

Formulace dotazů se provádí pomocí formulářů. Některé selekční údaje lze zapisovat přímo, jiné se vybírají z nabídkových seznamů. Využít lze jednoduchých **booleovských operací**: "Match all" (AND) nebo "Match any" (OR). V rámci tematicky orientovaných rešerší lze využít limitačních polí (například typ dokumentu, rok vydání aj.).

## *4.2 Další služby archivu*

Registrovaní uživatelé mohou využívat **signální služby** (typu Alerts) pomocí elektronické pošty na základě zadaných profilů (*<http://eprints.rclis.org/alerts.html>*). Získávají záznamy nových přírůstků archivu. Relativně novou službou je také moderní služba **"**RSS (RDF Site Summary)", která je dostupná z hlavní stránky archivu. Zabezpečuje dodávání metadat o nových přírůstcích do archivu ve struktuře XML/RDF (viz obr. č. 5).

Metadatové záznamy z archivu E-LIS jsou v současnosti sklízeny řadou jiných informačních služeb (včetně internetových vyhledávačů, jako je Google). Důležitá je například externí služba **METALIS** (*<http://metalis.cilea.it/>*), která umožňuje vyhledávání nad mnoha archivy z oboru knihovní a informační vědy. Metadata se dostávají také do důležitého britského systému **Citebase Search (***<http://www.citebase.org/>*), který kromě vyhledávání záznamů a dokumentů umožňuje sledování citovanosti dokumentů.

Výše zmíněná služba **propojování citovaných dokumentů** s jejich úplnými texty (viz odkaz SEEK na obr. č. 4) je novější službou archivu. Služba je realizována na základě specifického programu **ParaCite Toolkit** (zkráceně **ParaTools**, version 1.00, *[http://paracite.eprints.org](http://paracite.eprints.org/)*), který je v současné chvíli integrální součástí programu Eprints. Program rozkládá záznamy citací na jednotlivá metadata a směruje je ke službě s webovým formulářem pro vyhledávání příslušných dokumentů ve vybraných volně dostupných zdrojích na WWW. Patří k nim databáze již zmíněného systému CiteBase Search (*<http://www.citebase.org/>*), databáze systému ResearchIndex (*<http://citeseer.ist.psu.edu/>*), databáze indexu vyhledávače Google (*[http://www.google.com](http://www.google.com/)*) a jeho citační službě Google Scholar (*[http://scholar.google.com](http://scholar.google.com/)/*). K propojení s úplnými texty se využívá standardu **OpenURL**. Do hry mohou v budoucnu vstoupit zdroje další.

|                                                                                                    | $ \theta$ $\times$<br>抓 |
|----------------------------------------------------------------------------------------------------|-------------------------|
| xml version="1.0" encoding="utf-8" ?                                                                                                    |                         |
| - <rdf:rdf xmlns="http://purl.org/rss/1.0/" xmlns:rdf="http://www.w3.org/1999/02/22-rdf-syntax-ns#"></rdf:rdf>                            |                         |
| - <channel about="http://www.iamcal.com/rss.php" rdf:=""></channel>                                                                       |                         |
| <title>E-LIS</title>                                                                                                    |                         |
| <link/> http://eprints.rclis.org/                                                                                                    |                         |
| <description>E-LIS is an electronic open access archive for scientific or technical documents, published or unpublished, in</description> |                         |
| Librarianship, Information Science and Technology, and related application activities. E-LIS is an archive to deposit                     |                         |
| preprints, postprints and other LIS publications, it is a service for finding and downloading documents in electronic format,             |                         |
| offered as a free service to the international LIS community. Eprints for LIS has been established as a community service                 |                         |
| by rclis (Research in Computing, Library and Information Science) to promote open access to papers on these                               |                         |
| fields.                                                                                                    |                         |
| <pubdate>Fri, 19 May 2006 12:36:01 +0200</pubdate><br><lastbuilddate>Fri, 19 May 2006 12:36:01 +0200</lastbuilddate>                      |                         |
| <language>en</language>                                                                                                    |                         |
| <copyright></copyright>                                                                                                    |                         |
| + <items></items>                                                                                                    |                         |
|                                                                                                    |                         |
| + <item rdf:about="http://eprints.rclis.org/archive/00006298/"></item>                                                                    |                         |
| + <item about="http://eprints.rclis.org/archive/00006284/" rdf:=""></item>                                                                |                         |
| + <item about="http://eprints.rclis.org/archive/00006285/" rdf:=""></item>                                                                |                         |
| + <item rdf:about="http://eprints.rclis.org/archive/00006288/"></item>                                                                    |                         |
| + <item about="http://eprints.rclis.org/archive/00006291/" rdf:=""></item>                                                                |                         |
| + <item rdf:about="http://eprints.rclis.org/archive/00006292/"></item>                                                                    |                         |
| + <item about="http://eprints.rclis.org/archive/00006296/" rdf:=""></item>                                                                |                         |
| + <item rdf:about="http://eprints.rclis.org/archive/00005459/"></item>                                                                    |                         |
| + <item about="http://eprints.rclis.org/archive/00006245/" rdf:=""></item>                                                                |                         |
| + <item rdf:about="http://eprints.rclis.org/archive/00006263/"></item>                                                                    |                         |
| + <item rdf:about="http://eprints.rclis.org/archive/00006278/"></item>                                                                    |                         |
| + <item rdf:about="http://eprints.rclis.org/archive/00006280/"></item>                                                                    |                         |
| $\frac{1}{2}$ <item about="http://eprints.rclis.org/archive/00006282/" rdf:=""></item>                                                    |                         |
| + <item about="http://eprints.rclis.org/archive/00006248/" rdf:=""></item>                                                                |                         |
| - <item rdf:about="http://eprints.rclis.org/archive/00006249/"></item>                                                                    |                         |
| <title>国际化环境中的图书采编工作</title>                                                                                                    |                         |
| <link/> http://eprints.rclis.org/archive/00006249/                                                                                        |                         |
| <description>Gu, Ben (2005) 国际化环境中的图书采编工作. In Proceedings 国家图书馆第八次科学讨论会, Beijing</description>                                            |                         |
| (China).<br>                                                                                                    |                         |
| - <item rdf:about="http://eprints.rclis.org/archive/00006257/"></item>                                                                    |                         |
| <title>Volltextserver für wissenschaftliche Dokumente aus der Psychologie: PsyDok</title>                                                 |                         |
| <link/> http://eprints.rclis.org/archive/00006257/                                                                                        |                         |
| <description>Herb, Ulrich (2006) Volltextserver für wissenschaftliche Dokumente aus der Psychologie: PsyDok, in</description>             |                         |
| Stempfhuber, Maximilian, Eds. In die Zukunft publizieren : Herausforderungen an das Publizieren und die                                   |                         |
| Informationsversorqunq in den WissenschaftenBonn, 2006 .- (11. Konqress der IuK-Initiative der Wissenschaftlichen                         |                         |
| Fachgesellschaft in Deutschland; Band 11), pp. 145-155.                                                                                   |                         |

*Obr. č. 5: část výstupu s informací o novinkách archivu E-LIS ve struktuře XML/RDF poskytované v rámci služby RSS feed [převzato 2006-05-19]* 

# **5 Závěr**

Archiv E-LIS je v současné chvíli jedním z nejvýznamnějších mezinárodních archivů s otevřeným přístupem v oboru knihovní a informační vědy. Poskytuje řadu zajímavých výstupů a služeb. Externí citační služby zajišťují větší využívání uložených informací. Archiv zahrnuje již relativně velký počet různorodých typů dokumentů v elektronické formě včetně metadat. Jeho velkým specifikem je veliká variabilita zastoupených jazyků, ve kterých jsou dokumenty napsány. Jde o jeden z mála archivů, do kterých mohou autoři uložit dokument ve svém mateřském jazyce, tedy také češtině. V současné chvíli je v archivu uloženo již několik českých příspěvků od různých autorů (v rámci testování). Archiv má ve svém týmu editorů zástupkyni z ČR, která další autory prostřednictvím tohoto příspěvku na Inforu 2006 srdečně **zve k uložení jejich dokumentů také**. V případě potřeby dalších informací kontaktujete autorku pomocí emailové adresy.

# **Použité informační zdroje**

 BARRUECO CRUZ, J.M.; SUBIRATS COLL, I. 2003b. CRLIS : towards a digital library for Information Science. In *Proceedings Libraries in Digital Age (LIDA), Dubrovnik and Mljet (Croatia)*. 2003-11-27. Preprint dostupný také z E-LIS: [<http://eprints.rclis.org/archive/00000352/01/LIDA.pdf>](http://eprints.rclis.org/archive/00000352/01/LIDA.pdf).

- CARPENTER, Leona et al. *OAI for Beginners The Open Archives Forum online tutorial* [online]. [S.l.] : Open Archives Forum, c2003- , last modif. 2003-10-14 [cit. 2006-04-28]. Dostupný z WWW: [<http://www.oaforum.org/tutorial/](http://www.oaforum.org/tutorial/)>
- *E-LIS : Eprints in Library and Information Science* [online]. 2003- [cit 2006-04-28]. Dostupný z WWW: [<http://eprints.rclis.org/](http://eprints.rclis.org/)>.
- *E-LIS Submission Guidelines* [online]. Version 2.0. Last modified November 23, 2005 [cit 2006- 04-28]. Dostupný z WWW: <<http://elisdocs.rclis.org/guidelines/>>.
- Eprints.org. 2005. *Eprints.org* [online]. Southampton : University of Southampton, c2005 [cit. 2006-04-28]. Open Access. Self-Archivig FAQ. Dostupný z WWW: [<http://www.eprints.org/openaccess/self-faq/>](http://www.eprints.org/openaccess/self-faq/).
- LAGOZE, C. aj. 2003. *The Open Archives Initiative Protocol for Metadata Harvesting* [online]. Protocol Version 2.0 of 2002-06-14, Document version 2004/10/12T15:31:00Z. 2002, last updated 2004-10-14 [cit. 2006-04-28]. Dostupný z WWW: [<http://www.openarchives.org/OAI/openarchivesprotocol.html>](http://www.openarchives.org/OAI/openarchivesprotocol.html).